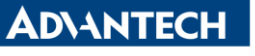

**Enabling an Intelligent Planet** 

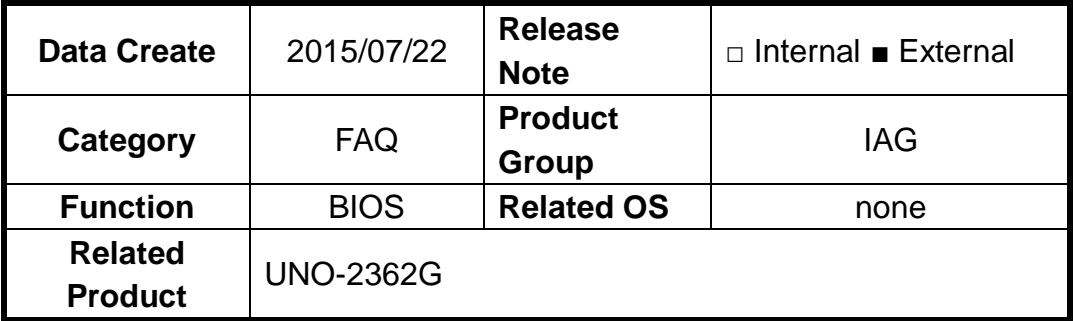

## **[Abstract]**

How to clear CMOS for UNO-2362G.

## **[Solution]**

- 1. Turn off UNO.
- 2. Set JP2 jumper from 1-2 to 2-3 for **1 minutes**.
- 3. Set JP2 jumper from 2-3 back to 1-2.
- 4. Boot up system. UNO will load default setting from BIOS chip.